## **2.2. Programming Number Operations w/ Python**

1. Let's use Algebra and Mathematics to program the Guessing Game with Python.

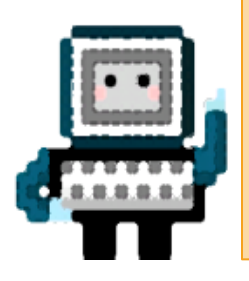

In the Guessing Game, we don't know the number the person is thinking. All we know is the operations we ask them to do. Next, focus on how the operations relate to the number to be guessed.

**Note:** The numbers in the Card match the Tasks numbers in the Jupyter Notebook.

2. In [CELL 2A](https://colab.research.google.com/github/ivpcl/REVISION-3-Level-1-2019-English/blob/main/Session%202/To%20be%20implemented/Session%202-2.2.ipynb) in **Jupyter**, run the code multiple times & discuss what happens . Then make & predict changes.

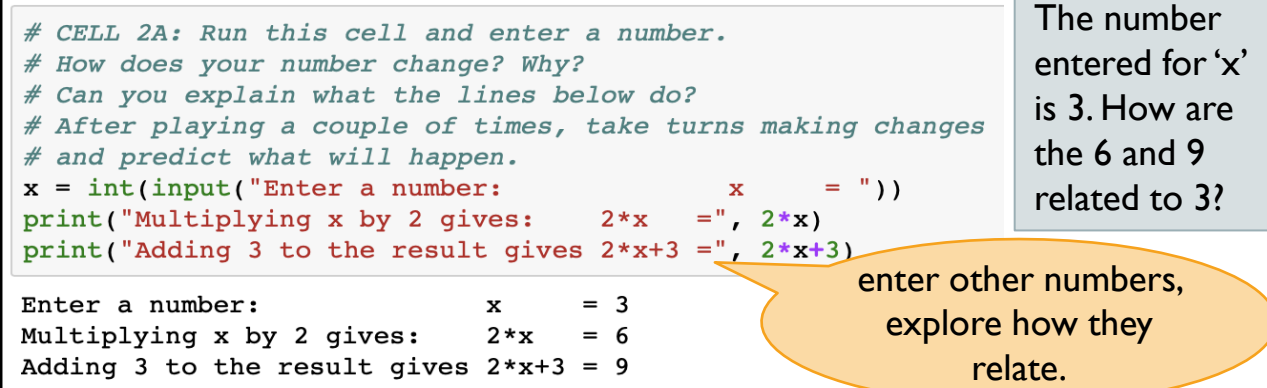

3. In [CELL 2B](https://colab.research.google.com/github/ivpcl/REVISION-3-Level-1-2019-English/blob/main/Session%202/To%20be%20implemented/Session%202-2.2.ipynb) in **Jupyter**, there are variables (x, y and z). *What is a variable?* Run this Cell multiple times and change the numbers, operations and re-name the variables.

> How do you think we can use variables and operations to guess a number we don't know?

4. In [CELL 2C,](https://colab.research.google.com/github/ivpcl/REVISION-3-Level-1-2019-English/blob/main/Session%202/To%20be%20implemented/Session%202-2.2.ipynb) create your own game by modifying the operations and replacing the '?' with numbers. Re-name variables, if wanted.

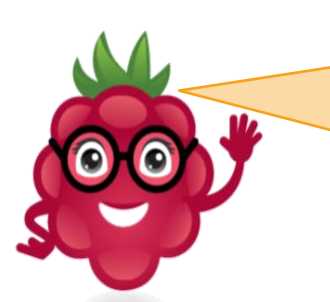

**Talk**: How do you think Python helps us do math? How are programming and thinking alike?

AOLME PROJECT - LEVEL 1- SESSION 2- 2019

HESE COPYRIGHTED TASKS WITHOUT PROPER AUTHORIZATION

## **2.2. Programación de Operaciónes Numéricas con Python**

1. Vamos a usar álgebra y matemáticas para programar el *Guessing Game* con Python.

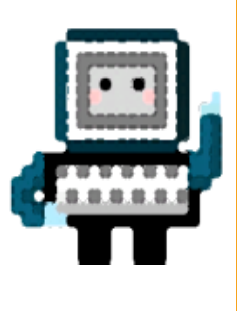

En el *Guessing Game*, no sabemos el número que la persona está pensando. Todo lo que sabemos son las operaciones que les pedimos que hagan. Ahora, veamos cómo las operaciones se relacionan al número que se adivinará.

3. En la [CELL 2B](https://colab.research.google.com/github/ivpcl/REVISION-3-Level-1-2019-English/blob/main/Session%202/To%20be%20implemented/Session%202-2.2.ipynb) en **Jupyter**, hay variables (x, y, & z) ¿Qué es una variable? Corre la Cell varias veces para cambia los números y las operaciones, y renombra las varibales.

> ¿Cómo crees que podemos usar las variables y las operaciones para adivinar un número que no sabemos?

**Nota**: The numbers in Card match the Tasks numbers in Jupyter Notebook.

## 2. En la [CELL 2A](https://colab.research.google.com/github/ivpcl/REVISION-3-Level-1-2019-English/blob/main/Session%202/To%20be%20implemented/Session%202-2.2.ipynb) en **Jupyter**, corre el código varias veces y discute qué pasa.

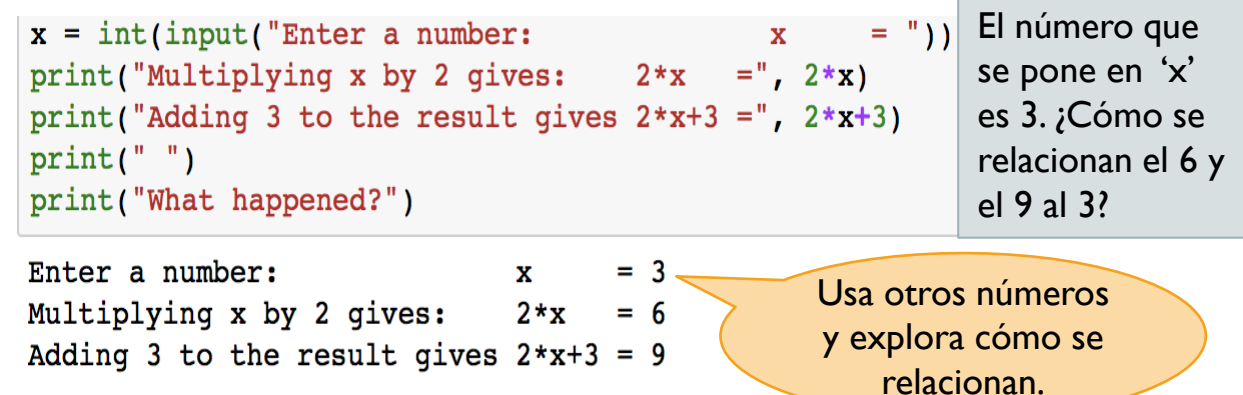

4. En la [CELL 2C,](https://colab.research.google.com/github/ivpcl/REVISION-3-Level-1-2019-English/blob/main/Session%202/To%20be%20implemented/Session%202-2.2.ipynb) crea tu propio juego cambiando las operaciones y poniendo números en lugar de '?'. Si lo deseas, re-nombra las variables.

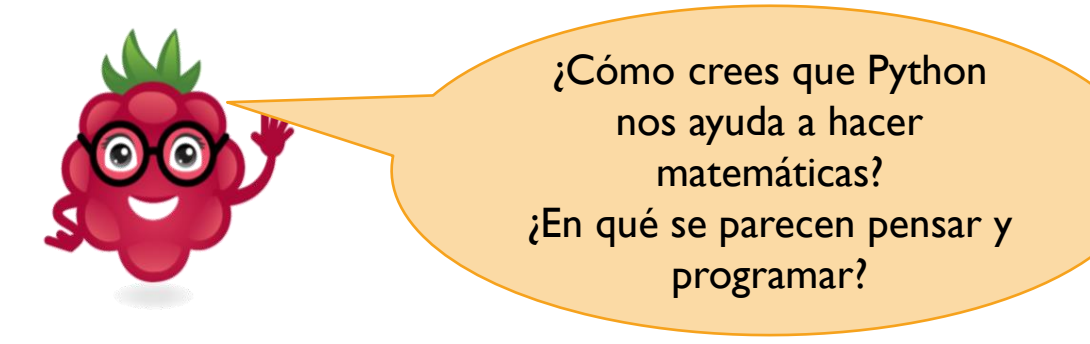

AOLME PROJECT - NIVEL 1- SESIÓN 2- 2019

TOTAL O PARCIALMENTE, SIN EXPRESA AUTORIZACIÓN DEL PROYECTO.